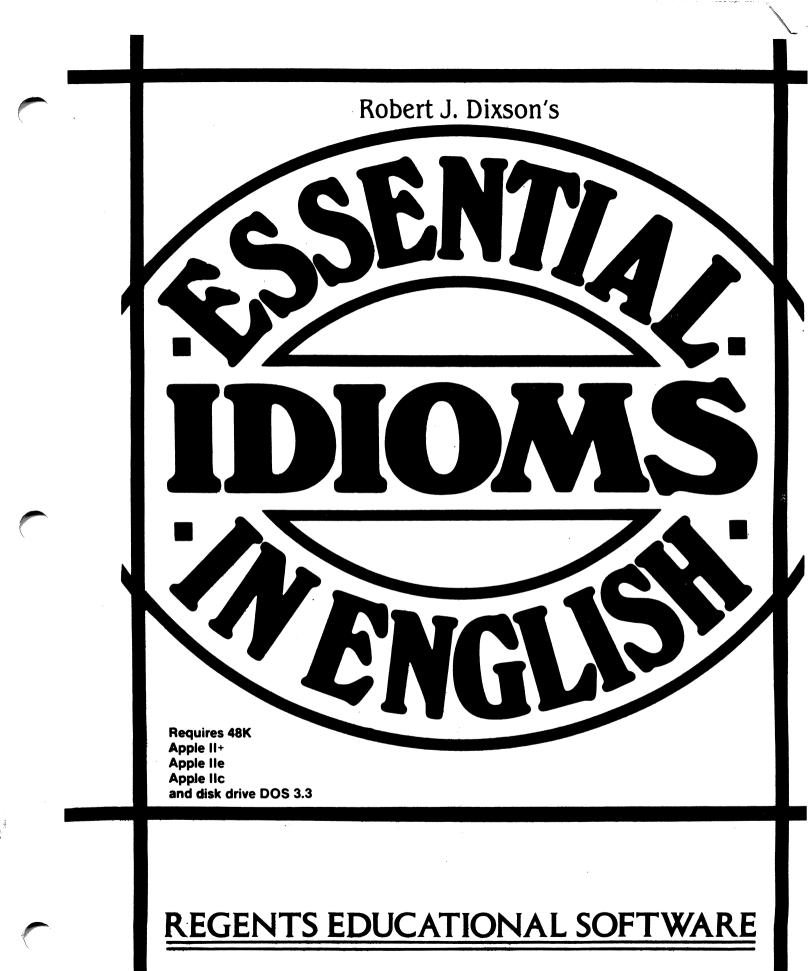

#### KONTON SCOLL GOLL

#### Pant Ann Marine Parties

.10

.

etter 2000 maar van de maar en en de maar op de state

#### QUICK GUIDE To Using Essential Idioms

- 1. Make sure the computer is OFF.
- 2. Put the **Essential Idioms** diskette in the disk drive and CLOSE the disk drive.
- 3. Turn the computer ON and wait for a few moments. Follow the instructions and type the information asked for on the screen.
- 4. Choose from the Menu the number of the item you would like to do and follow the instructions.

I

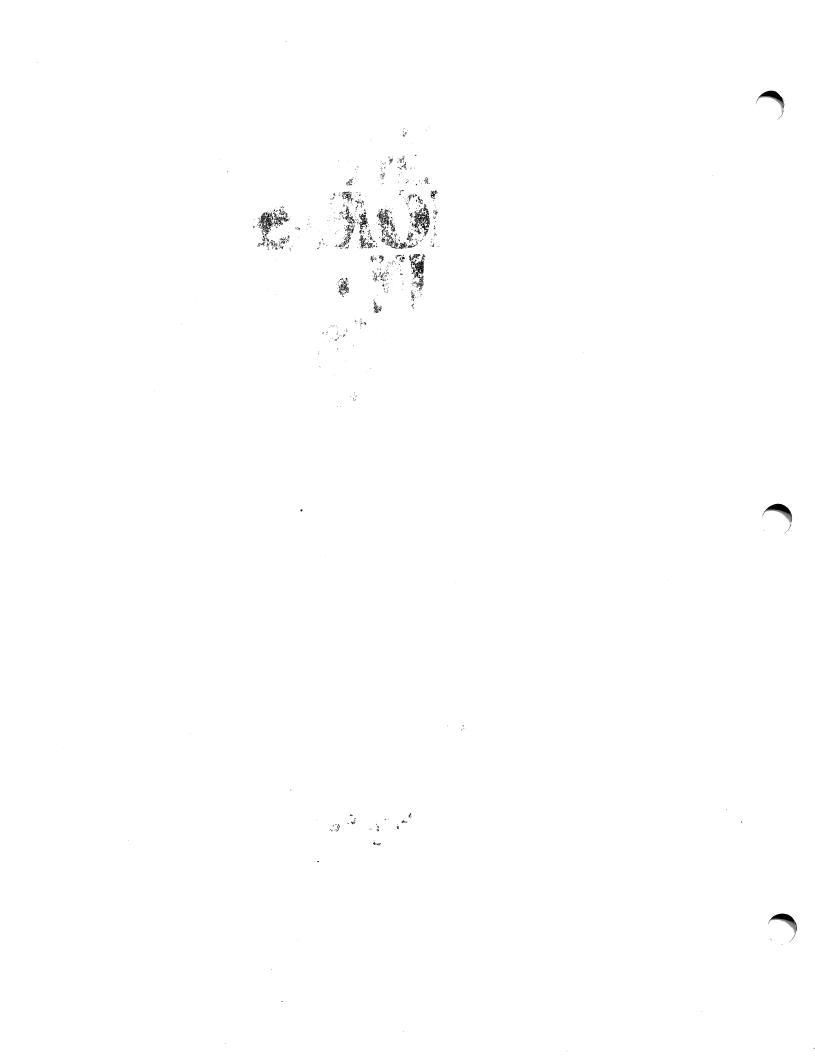

#### Robert J. Dixson's ESSENTIAL ESSENTIAL ES

William B. Richardson Sheldon Wise

Prentice Hall Regents Englewood Cliffs, NJ 07632 ISBN: 0-13-286147-X Regents Educational Software is not affiliated with the Board of Regents of the State of New York or any other state.

Apple Computer, Inc. makes no warranties, either express or implied, regarding the enclosed computer software package, its merchantability or its fitness for any particular purpose. The exclusion of implied warranties is not permitted by some states. The above exclusion may not apply to you. This warranty provides you with specific legal rights. There may be other rights that you may have which vary from state to state.

Apple is the registered trademark of Apple Computer, Inc. DOS 3.3 Copyright 1980-1981, Apple Computer, Inc. DOS Toolkit Copyright 1980-1981, Apple Computer, Inc. Program Copyright 1985, PRENTICE HALL REGENTS

#### COVER DESIGN: PAUL GAMARELLO INTERIOR DESIGN: DONATIEN NICOLAS

Copyright © 1985 by PRENTICE HALL REGENTS

All rights reserved. No part of this publication may be reproduced in any form or by any means without the prior written permission of the publisher.

Printed in the United States of America. International Standard Book No. 0-88345-612-5

## Contents

.

| INTRODUCTION                              | 1 |
|-------------------------------------------|---|
| Overview                                  | 1 |
| Hardware Requirements                     | 1 |
| Included in This Package                  | 1 |
| Multiple Copies of Diskettes              | 1 |
| Back-Up Diskette Policy                   | 1 |
| THE FOUR MODULES                          | 2 |
| Learn the Idiom                           | 2 |
| Choose the Idiom                          | 2 |
| Write the Idiom                           | 3 |
| Idio-Matic                                | 3 |
| THE TEACHER'S MODULE                      | 4 |
| Getting Started                           | 4 |
| The Options                               | 4 |
| Getting Back                              | 5 |
| USING THIS PACKAGE                        | 6 |
| With Essential Idioms, the Book           | 6 |
| Without the Book                          | 6 |
| FITTING CAI INTO YOUR CURRICULUM          | 7 |
| INTRODUCING STUDENTS TO                   |   |
| COMPUTER-ASSISTED ESL                     | 8 |
|                                           | 8 |
| General Principles<br>Specific Procedures | 8 |
| •                                         | 9 |
| ALPHABETICAL LISTING OF IDIOMS            | 9 |

### **OVERVIEW**

Essential Idioms is based on the book Essential Idioms in English, A New Revised Edition, by Robert J. Dixson, Regents Publishing Company, Inc., 1983. The diskettes are designed to be used in conjunction with the book but may also be used independently (see Part 4, below). You will find the material easy and enjoyable to use. No previous knowledge of computers is necessary. The material is so easy to use that you could probably manage quite well by turning directly to the "Quick Guide," on page (i), and starting up the computer! We do, however, recommend further study of this handbook first

The Essential Idioms CAI package consists of three diskettes, covering 39 lessons. Each diskette contains 13 lessons, and each lesson has four modules, which are explained in Chapter 2, The Four Modules. Thus, Disk 1 contains Lessons 1-13; Disk 2, Lessons 14-26; and Disk 3, Lessons 27-39.

## HARDWARE REQUIREMENTS

This package requires a computer system with a minimum of a video display (television or monitor) and a single Apple-II-compatible disk drive, DOS 3.3, connected to one of the following computers:

Apple IIe (any size memory) Apple II+ (48K RAM memory or larger) Apple II (64K RAM memory or larger) (The word Apple is a registered trademark of Apple Computer, Inc.)

# INCLUDED IN THIS PACKAGE

With this handbook, you should also have received three Essential Idioms diskettes and a Software Customer Support Plan and Warranty Card.

Please check that you have received everything, and then fill out the Warranty Card and return it to us immediately.

Until we receive your Warranty Card and register your name, it will not be possible for us to provide customer support services.

## MULTIPLE COPIES OF DISKETTES

All Regents diskettes are copyrighted, and multiple copies may not be made under any circumstances. Additional diskettes may be purchased from Regents. The diskettes are protected by a sophisticated anti-duplication system; any unlawful attempts to duplicate them may damage the diskettes, voiding the warranty and licensing agreement.

## BACK-UP DISKETTE POLICY

Regents will supply back-up copies of all courseware at the stated, reduced price when they are ordered at the same time as the original courseware. Specify "backup" and stock number when ordering. Prior to beginning work, the student should:

1. Insert the diskette (label up) in the disk drive.

2. Turn the computer ON.

## LEARN THE IDIOM

LEARN THE IDIOM is the initial presentation of the idioms covered in a given chapter. The idiom is presented in boldface print, followed by a definition of that idiom, and a sentence or two to present the idiom in context.

Example: Learn the Idiom

to get on

to enter (a bus, train, or plane)

You can get on the bus at that bus stop across the street.

If the idiom is a separable verb phrase, a blinking /S/ appears to alert the student to that fact. A separable verb phrase is one in which an object may be inserted in the idiom. Most of these are two-word verbs, consisting of a simple verb plus an adverbial particle. See the full explanation in Appendix I, page 167, of the book Essential Idioms in English.

Example (separable verb):

Put on

Put on your coat. (not separated) OR Put your coat on. (separated with noun object)

Put it on. (always separated with pronoun object)

Some separable verb phrases are longer: take for granted

Don't take our help for granted. (separated with noun object)

Don't take it for granted. (separated with pronoun object)

These longer separable verb phrases are always separated with a noun object (unless it contains several words) as well as with a pronoun object. The student has the following options:

- 1. to advance through the list by pressing the right arrow key
- 2. to go backwards through the list by pressing the left arrow key
- 3. to see the directions by pressing the "ESC" (ESCAPE) key

Though no directions to this effect appear elsewhere, it is possible to advance to a specific idiom by pressing a key along the upper tier of your keyboard: "1," "2," "3," "4," "5," "6," "7," "8," "9," "0," ";" and "-."

Depending upon the configuration which the teacher has selected, the student may also have the option to:

- 4. turn the sound off
- 5. skip an item by pressing the right arrow key
- 6. quit by pressing CTRL-Q (press the CONTROL key and the "Q" key simultaneously)

## **CHOOSE THE IDIOM**

CHOOSE THE IDIOM presents the idiom in a multiple choice format. The student is presented with a sentence (or two) which needs an idiom to make it complete, and three possible choices.

**Example: Choose the Idiom** 

They don't have enough salespeople. I couldn't find anyone to \_\_\_\_\_ me.

- A. take part in
- B. wait on
- C. wait for

(B)

The students are afforded the opportunity to try each of the possible responses "in context" as many times as they choose. Once satisfied that the answer appearing in the sentence is indeed their choice, they must press the "RETURN" key to "enter" their answer. If they have chosen an incor-

2

rect answer, they will see it crash, and the correct answer will appear in the sentence.

The sequence in which the items appear, and the order of the possible answers, are randomly determined.

The student has the following options:

- 1. to try different answers by typing "A," "B," or "C"
- 2. to "enter" an answer by pressing the RETURN key
- 3. to pass an item by pressing the right arrow key

Depending upon the configuration which the teacher has selected, the student may have the option to:

- 4. turn the sound off
- 5. skip an item by pressing the right arrow key
- 6. quit by pressing CTRL-Q

If the student skips an item, and the teacher has not configured the program to allow the "skip option," the skipped item will be presented again at the end of the lesson.

### WRITE THE IDIOM

WRITE THE IDIOM uses a fill-in-the-blank format to test the student's familiarity with the idioms of a given lesson.

The student is shown a sentence or two with blanks where one of the idioms should be. He or she will see only two blanks for all idioms. The student's task is to type in the correct form of the idiom, and then press the RETURN key to indicate that the answer is finished.

Example: Write the Idiom Mr. James will be back in a minute. Would you like to \_\_\_\_\_ and wait? (take a seat)

If the response is incorrect, the incorrect letters are removed from the answer, and the student is allowed to try again. If the second attempt is incorrect as well, the student is then shown the correct response.

The sequence in which the items appear is randomly determined.

The student has the following options:

- 1. to type a response
- 2. to press RETURN to enter a response
- 3. to see a list of that lesson's idioms (after the initial try)

Depending upon the configuration which the teacher has selected, the student may have the option to:

- 4. turn the sound off
- 5. skip an item by pressing the right arrow key
- 6. quit by pressing CTRL-Q

#### **IDIO-MATIC**

IDIO-MATIC presents the idioms in a game format. The player sees a sentence with a blank in it. When the SPACE BAR is pressed, an idiom appears in the sentence. The player must press the RETURN key if the answer is correct, or press the SPACE BAR again to see another idiom appear. Points are awarded based upon how long the student takes to answer, and whether or not that answer is correct.

#### Example: Idio-Matic

If you can't find that idiom, \_\_\_\_\_ in the index. (look it up)

The sequence in which the items appear, and the order of the possible answers, are randomly determined.

The student has the following options:

- 1. to change possible answers by pressing the SPACE BAR
- 2. to enter an answer by pressing the RETURN key
- 3. to skip an item by pressing the right arrow key

Depending upon the configuration which the teacher has selected, the student may have the option to:

4. turn the sound off

- 5. skip an item by pressing the right arrow key
- 6. quit by pressing CTRL-Q

## The Teacher's Module

1. Insert the diskette (label up) in the disk drive.

2. Turn the computer ON.

### **GETTING STARTED**

After a few moments of "whirring," the red light on the disk drive will go off, and the Essential Idioms title page will appear. At the bottom of the page, you will see "Press space bar to continue..." Ignore that instruction. It is there only for your students.

Press CTRL-T; that is, hold down the CONTROL key on your keyboard and simultaneously press "T." Shortly, the message "One moment, please..." will appear, and soon after it, the "TEACHER'S MENU."

There are six options offered.

- A. See current configuration
- B. Change configuration
- C. Review student scores
- D. Print idiom lists
- E. Print student scores
- F. Quit

Just as though you were taking a multiple choice test, type the letter which corresponds to your wish. We suggest you start with "A."

#### THE OPTIONS

If you did type "A," you are now looking at "CURRENT CONFIGURATION." It tells you that:

- a. the sound is on
- b. the printer is in slot #1
- c. the scoring is off
- d. the quit option is off
- e. the skip option is off

What this means is that:

- a. the student has the option of working the module with the sound on
- b. it is assumed that a printer is connected to the computer in slot #1
- c. the student's scores will be stored on the disk only until the student indicates he or she is finished
- d. the student will not be allowed to quit until the entire lesson is completed
- e. the student must work each item (in strict sequence)

Now, press the SPACE BAR and...you're back to the TEACHER'S MENU. If you wish, you may try "B. CHANGE CONFIG-URATION."

By typing the indicated letter, you will be offered the opportunity to change the settings. Turn that which is off, on; make the forbidden permissible; do whatever you like. And you can change any of the settings back again. Once set, these settings remain in effect for all of the lessons your students run, until you change them again.

#### ···· IMPORTANT ····

If you turn the "scoring on," the students' scores will be saved on the disk. However, there is space for only ten students' scores, and once the score file is full, the program will refuse to administer the modules until you:

- a. clear the score file OR
- b. turn the scoring off

If you elect to "clear the score file," remember that the cleared file is lost forever. If you wish to preserve the scores, use the "PRINT SCORES" option from the TEACHER'S MENU to print out the students' scores BEFORE you clear the score file.

### **GETTING BACK**

To return to the TEACHER'S MENU, simply choose the "quit" option from the "CHANGE CONFIGURATION" menu. In this instance, as in all others, the "quit" option takes you to the PRECEDING menu. ONLY the quit option from the TEACHER'S MENU takes you out of the Teacher's Module.

The "REVIEW STUDENT SCORES" option allows you to do just that. If Essential Idioms has been running in the "scoring on" mode, it will store the scores for up to ten students (over all 52 lessons). "REVIEW STUDENT SCORES" allows you to print those scores to either the screen or a printer.

**••••• IMPORTANT** •••• Each time a student "logs in," that is, types in his or her name and begins work, a file is allotted for that student. After ten students (or one student logging in ten times), the score file will be full. At that time, you must either clear the score file or turn the scoring off. The program treats each student that logs in as a "new" student. It is up to YOU to keep track of the students if you use the scoring option.

The "PRINT IDIOM LIST" option allows you to print out lists of the idioms used in each lesson. The lists may prove useful for isolating a particular student's problem.

Though the idioms are presented to the student (after LEARN THE IDIOM) in a randomly determined sequence, they are scored in strict sequence. For example, a student's score on Item 1, Lesson 3 reflects how he or she did with idiom #1 of Lesson 3.

#### \*\*\*\* IMPORTANT \*\*\*

Whenever you plan to use either the "PRINT IDIOM LISTS" or "PRINT STU-DENT SCORES" options, please make sure that the program has the correct slot number for the printer. This may be done by choosing the "SEE CURRENT CONFIGURATION" option from the TEA-CHER'S MENU.

If the slot number is incorrect, use the "CHANGE CONFIGURATION" option to change the printer slot number.

Failure to make sure that the actual slot number and the program's record of the slot number are the same may cause the cursor to go away. If this happens, turn the computer off briefly, and start again.

Finally, we come to the last option on the TEACHER'S MENU, "QUIT." If you select the QUIT option, the program will go back to the title page, and is then ready for a student to work a lesson. If you have no further immediate use for the program, now is the time to remove your diskette and turn your computer off.

#### \*\*\*\* IMPORTANT \*\*

We've done our best to make this program as simple to use and as fail-safe as possible. Please do your best, too, and: DON'T open the disk drive door while the red light is on.

DON'T TURN off the computer to exit while a program is running.

## Using this Package

## WITH THE BOOK

The best way to use this CAI package is in conjunction with Robert J. Dixson's book Essential Idioms in English. The teacher may go over a lesson in class from the book, introducing the idioms, definitions, and examples, and explaining whatever is not immediately clear to the students. Then the students will do the same lesson on the diskette, reading the often slightly different definitions and the new examples, and then doing the exercise modules Choose the Idiom and Write the Idiom and the game Idio-Matic. After that, the students will have little difficulty in preparing the exercises in the book to be done in class the next day. (The materials have been designed with a progressive level of difficulty to follow the numerical sequence of lessons and the above-mentioned sequence of exercises within each lesson. Depending on a teacher's situation and pedagogical preference, this sequence can easily be changed.)

Alternatively, work with the diskette could be assigned for review after one or more lessons have been done in the book. Or the diskette may be used first, to make all the classwork with the book go more quickly. In situations where students have ready access to computers, diskette work can be assigned as "homework." If a student is using these diskettes for self-study without the regular help of a teacher, then it is all the more advisable to use the book for additional help.

Because the space on the diskettes permits each lesson to contain just twelve idioms with one basic meaning for each idiom, a few idioms and a few alternative meanings that are in the book will not be found on the diskettes, mainly on Diskettes 2 and 3.

### WITHOUT THE BOOK

Although we recommend using these diskettes in conjunction with the book Essential Idioms in English, they have been designed also to be used alone. Thus, all the idioms are introduced with definition and example as if the student had never seen them before. The student then has to participate in constructing three more examples of each idiom in the three following modules in the lesson. This task is narrowed by the three-choice format of Choose the Idiom and Idio-Matic. In Write the Idiom, the student must supply the idiom but can ask to see the list of twelve idioms again before deciding on the appropriate idiom and the proper form of it to be used.

One of the outstanding benefits of computer-assisted instruction is its flexibility the same course materials can be used with different students in different situations in a wide variety of ways. The suggestions below are therefore neither exhaustive nor prescriptive. They are simply intended to provide some basic guidelines for teachers and curriculum coordinators who are new to CAI.

## 1. CAI as a Required Component of an ESL Curriculum

As a required component for all students in a class, practice with CAI materials can be scheduled in two basic ways: during part of regular class time, so that some classes will be held in the computer learning center; or as out-of-class assignments—"homework"—which will in fact need to be done in the learning center at a time of the student's choice.

The choice of approach is partly dependent on the number of computers available in the learning center for a class scheduled there. The ideal is a computer system for every student. Or students can work in pairs at the computers, cutting the number of computers required to half the class size. However, with imaginative teacher preparation, part of the class can be working directly with the teacher while the others take their turn at the computer. In this way, it is possible to schedule classes in learning centers with relatively few computers which will nevertheless provide both the advantages of CAI and the benefits of the teacher working with much smaller student groups.

#### 2. CAI as Individual Assignments

Another basic approach is to use computer-assisted materials only with those students who have special requirements. For example, students who are weak in particular areas and require remedial work can be assigned to complete individual exercises or diskettes and be required to demonstrate an acceptable level of mastery. Alternatively, particularly able students who require more challenging work than the current class material could be assigned CAI materials at an appropriate higher level.

#### 3. CAI as a Student Resource

CAI materials are commonly made available to students at all levels. You will probably be surprised at the enthusiasm and success with which lower-level students voluntarily tackle more demanding materials, partly because CAI offers them the opportunity to work at whatever speed is comfortable to them. Higherlevel students, too, will tend to come back and work with materials in areas in which they feel uncertain.

#### 4. Time Periods for CAI Sessions

In our experience with regularly scheduled classes in the learning center, 40-60 minutes is the optimum time per session. In independent study, however, some students wish to spend much longer periods on CAI.

## **GENERAL PRINCIPLES**

It is very important to use the right tone in introducing students to their first CAI experience. Certainly you want them to be careful with the computer system and particularly with the diskettes, which are the most vulnerable to damage. However, as you will recall, the computer is virtually impossible to damage in normal use, and even the diskettes are surprisingly resistant to misuse by students. Therefore, it is important not to overstress the potential problems and degree of care necessary. You need to make students feel confident that if they follow a few simple rules they will not have any difficulties.

A second very important point to remember and stress to students from the beginning is how easy the system is to use. Probably the only thing to which students will ever need to refer is the "Quick Guide." In general, from the student's point of view, the system is largely self-explanatory and very easy to use.

Unless you have used CAI systems and materials with students before, you will probably be pleasantly surprised by how quickly and easily they learn to use the system and how enthusiastic they become about practicing with it. In fact, students generally become familiar and comfortable with the system more rapidly than their teachers—partly because there is less they need to understand, and partly because they are less inhibited about making mistakes.

If you are a newcomer to CAI, you will probably also be surprised to find that many problems you may have anticipated simply do not arise. For example, our CAI materials never require lengthy student input, so the learning-to-type problem never arises. Even for inputs as long as two or three words, students quickly learn to "hunt and peck" with surprising rapidity, and the keyboard is not a barrier. As a second example, students soon overcome the anticipated problem of following screen instructions accurately, because their mistakes are ignored by the computer, which waits patiently for the correct action. Even beginning-level students soon learn to understand and follow the instructions on the screen.

## SPECIFIC PROCEDURES

From our long experience with introducing new students to CAI, we strongly recommend the following procedures:

1. Allow at least 45 minutes for the firsttime introduction of students to CAI. This will provide time for you to "talk them through" the start-up, one exercise, and the finishing procedures, and also allow time for them to try the system on their own.

2. Use the computer—give students hands-on experience at every possible stage. Ideally, as you go through the introduction, there should be one computer for each student or pair of students.

3. Explain your standard rules and regulations for using the computer learning center.

4. Tell students how you want them to use Essential Idioms. There are a number of different ways to use this CAI material. Whatever your decision, after the introductory and follow-up sessions you need to tell the students clearly and simply what the role of CAI will be in your curriculum and what they are expected to do.

#### Numbers refer to lessons in Essential Idioms.

| ٨                      |             | <b>b</b>                    |          | ebeek we en                          | ~-       |
|------------------------|-------------|-----------------------------|----------|--------------------------------------|----------|
| A<br>above ell         |             | bow out                     | 34       | check up on                          | 25       |
| above all              | 17          | break away                  | 24       | cheer up<br>chew off                 | 24       |
| according to           | 6           | break down                  | 13       |                                      | 19       |
| all at once            | 11          | break in<br>break into      | 17       | chew up                              | 18       |
| all day<br>all in áll  | 3           |                             | 17       | chop up<br>clean off                 | 18       |
|                        | 19          | break loose                 | 31       | clean out                            | 23       |
| all of a sudden        | 6           | break off                   | 19       | clean up                             | 23       |
| all right              | 2           | break off                   | 28       | clear up                             | 18       |
| as a matter of fact    | 14          | break out                   | 12       | •                                    | 29       |
| ask for (trouble)      | 38          | break out                   | 24       | clue (someone) in (on)<br>come about | 37       |
| as soon as             | 9           | break through               | 24       | Come across                          | 26       |
| as usual               | 2           | break up                    | 18       | come from                            | 22<br>10 |
| as yet                 | 8           | bring about                 | 26<br>28 | come to                              | 13       |
| at all                 | 4           | bring back                  |          | come to an end                       | 30       |
| at first               | 1           | bring out                   | 28<br>20 | come true                            | 14       |
| at last                | 2           | bring up (a child)          |          | come up to                           | 21       |
| at least               | 4           | bring up (a subject)        | 20       | cop out                              | 34       |
| at once                | 1           | brush off<br>brush out      | 23       | count on                             | 6        |
| at times               | 6           | burn down                   | 23       | cover a lot of ground                | . 37     |
| В                      |             |                             | 12       | cover for                            | · 37     |
| back and forth         | 9           | burn out                    | 12       | cover up                             | 33       |
| back out               | 29          | burn up<br>burst into tears | 12<br>25 | cross out                            | 13       |
| back up                | 29          |                             | 25<br>25 | cut in                               | 31       |
| be about to            | . 8         | burst out laughing          | 25<br>38 | cut off                              | 16       |
| be a steal             | 32          | bug (someone)               | 36       | cut off                              | 19       |
| beat around the bush   | 30          | buy it                      | 29       | cut out                              | 16       |
| be better off          | 21          | buy out                     | 29<br>36 | cut short                            | 31       |
| be bound to            | 18          | buy that                    | 29       | cut up                               | 18       |
| be carried away        | 11          | buy up                      | 29<br>10 | -                                    | 10       |
| (what) become of       | 13          | by heart                    | 10       | D                                    |          |
| be had                 | 39          | bite off                    | 24       | day after day                        | 19       |
| be in                  | 39          | blow away                   | 24       | die down                             | 26       |
| be in charge of        | 9           | blow down<br>blow off       | 24       | die out                              | 26       |
| be into                | 23          |                             | 17       | dish out                             | 38       |
| believe in             | 24          | blow out                    | 12       | do a snow job (on)                   | 35       |
| be looking up          | 33          | blow up                     |          | do without                           | 18       |
| be named after         | 21          | by oneself                  | 3<br>7   | do over                              | 12       |
| be nothing the matter  | 20          | by the way                  | 7        | draw up                              | 24       |
| be out                 | <b>39</b> 1 | C                           |          | dream up                             | 36       |
| be out of the questior | 11          | call for                    | 13       | drive up to                          | 21       |
| be over                | 7           | call it a day               | 35       | drop a line                          | 22       |
| be rained out          | 32          | call off                    | 5        | drop in (on)                         | 24       |
| be (all) set (to       |             | call on                     | 2        | drop off                             | 3        |
| do something)          | 29          | call or call up             | 1        | drop (someone) off                   | 33       |
| be something the       |             | can't help (but)            | . 35     | drop out (of)                        | 24       |
| matter                 | 20          | carry on (an activity)      | 37       | dry out                              | 30       |
| (the time) be up       | 7           | carry on (with)             | 37       | dry run                              | 39       |
| be up for grabs        | 37          | carry out                   | 24       | dry up                               | 30       |
| be up to (someone)     | 11          | catch cold                  | 5        | E                                    |          |
| be up to something     | 30          | catch fire                  | 11       | each other                           | 38       |
| be used to             | 9           | catch up (on/with)          | 37       | ease (someone) out                   | 34       |
| be well-off            | 21          | change one's mind           | 5        | eat out                              | 14       |
| be with (someone)      | 34          | check in                    | 36       | eat up                               | 18       |
| Big deal!              | 37          | check out                   | 36       | enough to go around                  | 19       |
|                        |             |                             |          | every so often                       | 16       |

16

every so often

# Alphabetical Listing of Idioms

#### F

| Г                         |                    |
|---------------------------|--------------------|
| face to face              | 34                 |
| fade away                 | 26                 |
| fall behind               | 27                 |
| fall in love (with)       | 8                  |
|                           |                    |
| fall through              | 27                 |
| feel like                 | 14                 |
| feel sorry for            | 12                 |
|                           | 17                 |
| fifty-fifty               |                    |
| figure out                | 7                  |
| fill inf                  | 15                 |
| fill (someone) in (on)    | 34                 |
| fill out                  | 15 ,               |
| find fault with           | 1.1                |
| find out                  | 2                  |
| fix (someone) up (with)   | . 59               |
| fool around               | 30                 |
| for good                  | 5                  |
| for sure                  | 18                 |
| for the time being        | 5.,                |
| fringe benefit            | 39                 |
| G                         |                    |
| get (better, worse, etc.) | 7                  |
| get (well, tired, wet,    | 1                  |
| etc.)                     | 7                  |
| get a rise out of         | 7                  |
| -                         | 76                 |
| (someone)                 | 35                 |
| get along                 | 3                  |
| get along with            | 16                 |
| get away                  | 25                 |
| get away with             | 25                 |
| get back                  | 5                  |
| get carried away          | 11                 |
| get even with             | 30                 |
| get in touch with         | 9                  |
| get into the swing        |                    |
| of things                 | 33                 |
| get lost                  | ., 20              |
| Get lost!                 | <u>. 3</u> 3,      |
|                           | <sup>.578,</sup> ] |
| get on                    | - 1                |
| get on (someone's)        |                    |
| nerves                    | 23                 |
| get one's way             | 14                 |
| get out from under        | 38                 |
| get out of line           | .39                |
| get over                  | 5                  |
| get rid of                | . 10               |
| get stuck with            | 26                 |
| get the better of         | 31                 |
| get through               | 11                 |
| get through to            |                    |
| (someone)                 | 38                 |
|                           |                    |

| get to (get there, get                                                                                                    |                                                                                                    |
|----------------------------------------------------------------------------------------------------|----------------------------------------------------------------------------------------------------|
| home)                                                                                                    | 6                                                                                                  |
| get up                                                                                                    | 1                                                                                                  |
| get used to                                                                                                    | 9                                                                                                  |
| give (someone) a big                                                                                                    |                                                                                                    |
| hand                                                                                                    | 38                                                                                                 |
| give (someone) a break                                                                                                    | 34                                                                                                 |
| give a call 👘 👘 👘                                                                                                    | 22                                                                                                 |
| give birth to                                                                                                    | 23                                                                                                 |
| give in                                                                                                    | 27                                                                                                 |
| give off                                                                                                    | 27                                                                                                 |
| give out                                                                                                    | 27                                                                                                 |
| give up                                                                                                    | 13                                                                                                 |
| go in for                                                                                                    | 23                                                                                                 |
| go off                                                                                                    | 16                                                                                                 |
| go off the deep end                                                                                                    | 32                                                                                                 |
| go on                                                                                                    | 8                                                                                                  |
| go out                                                                                                    | 8                                                                                                  |
| go through $\sim_{c}$                                                                                                    | 31                                                                                                 |
| go through channels                                                                                                    | 33                                                                                                 |
| go to town                                                                                                    | 35                                                                                                 |
| go up to                                                                                                    | 21                                                                                                 |
| go with                                                                                                    | 10                                                                                                 |
| go with                                                                                                    | 10                                                                                                 |
| go without                                                                                                    | 18                                                                                                 |
| go wrong                                                                                                    | 25                                                                                                 |
| anof off                                                                                                    | 39                                                                                                 |
| goof off                                                                                                    |                                                                                                    |
| grow out of                                                                                                    | 16                                                                                                 |
| •                                                                                                    |                                                                                                    |
| grow out of                                                                                                    |                                                                                                    |
| grow out of<br>H                                                                                                    | 16                                                                                                 |
| grow out of<br>H<br>had better ('d better)                                                                                                    | 16<br>7                                                                                            |
| grow out of<br>H<br>had better ('d better)<br>hand in<br>hang up<br>hard of hearing                                                                                                    | 16<br>7<br>21                                                                                      |
| grow out of<br>H<br>had better ('d better)<br>hand in<br>hang up<br>hard of hearing                                                                                                    | 16<br>7<br>21<br>6                                                                                 |
| grow out of<br>H<br>had better ('d better)<br>hand in<br>hang up                                                                                                    | 16<br>7<br>21<br>6<br>16                                                                           |
| grow out of<br>H<br>had better ('d better)<br>hand in<br>hang up<br>hard of hearing<br>have a good time<br>have a voice in<br>have (something)                                                                                                    | 16<br>7<br>21<br>6<br>16<br>9                                                                      |
| grow out of<br>H<br>had better ('d better)<br>hand in<br>hang up<br>hard of hearing<br>have a good time<br>have a voice in                                                                                                    | 16<br>7<br>21<br>6<br>16<br>9                                                                      |
| grow out of<br>H<br>had better ('d better)<br>hand in<br>hang up<br>hard of hearing<br>have a good time<br>have a voice in<br>have (something)                                                                                                    | 16<br>7<br>21<br>6<br>16<br>9<br>35                                                                |
| grow out of<br>H<br>had better ('d better)<br>hand in<br>hang up<br>hard of hearing<br>have a good time<br>have a voice in<br>have (something)<br>going for one                                                                                                    | 16<br>7<br>21<br>6<br>16<br>9<br>35                                                                |
| grow out of<br>H<br>had better ('d better)<br>hand in<br>hang up<br>hard of hearing<br>have a good time<br>have a voice in<br>have (something)<br>going for one<br>have got (present tense                                                                                                    | 16<br>7<br>21<br>6<br>16<br>9<br>35<br>32                                                          |
| grow out of<br>H<br>had better ('d better)<br>hand in<br>hang up<br>hard of hearing<br>have a good time<br>have a good time<br>have a voice in<br>have (something)<br>going for one<br>have got (present tense<br>only)<br>have got to (present<br>tense only)                                                                                                    | 16<br>7<br>21<br>6<br>16<br>9<br>35<br>32                                                          |
| grow out of<br>H<br>had better ('d better)<br>hand in<br>hang up<br>hard of hearing<br>have a good time<br>have a yoice in<br>have (something)<br>going for one<br>have got (present tense<br>only)<br>have got to (present                                                                                                    | 16<br>7<br>21<br>6<br>16<br>9<br>35<br>32<br>17                                                    |
| grow out of<br>H<br>had better ('d better)<br>hand in<br>hang up<br>hard of hearing<br>have a good time<br>have a yoice in<br>have a voice in<br>have (something)<br>going for one<br>have got (present tense<br>only)<br>have got to (present<br>tense only)<br>have heard of<br>have nothing to do                                                                                                    | 16<br>7<br>21<br>6<br>16<br>9<br>35<br>32<br>17<br>17                                              |
| grow out of<br>H<br>had better ('d better)<br>hand in<br>hang up<br>hard of hearing<br>have a good time<br>have a yoice in<br>have a voice in<br>have (something)<br>going for one<br>have got (present tense<br>only)<br>have got to (present<br>tense only)<br>have heard of<br>have nothing to do<br>with                                                                                                    | 16<br>7<br>21<br>6<br>16<br>9<br>35<br>32<br>17<br>17<br>14<br>8                                   |
| grow out of<br>H<br>had better ('d better)<br>hand in<br>hang up<br>hard of hearing<br>have a good time<br>have a good time<br>have a voice in<br>have (something)<br>going for one<br>have got (present tense<br>only)<br>have got to (present<br>tense only)<br>have heard of<br>have nothing to do<br>with<br>have (time) off                                                                                                    | 16<br>7<br>21<br>6<br>16<br>9<br>35<br>32<br>17<br>17<br>14<br>8<br>6                              |
| grow out of<br>H<br>had better ('d better)<br>hand in<br>hang up<br>hard of hearing<br>have a good time<br>have a good time<br>have a voice in<br>have (something)<br>going for one<br>have got (present tense<br>only)<br>have got to (present<br>tense only)<br>have heard of<br>have nothing to do<br>with<br>have (time) off<br>have on                                                                                                    | 16<br>7<br>21<br>6<br>16<br>9<br>35<br>32<br>17<br>17<br>14<br>8<br>6<br>13                        |
| grow out of<br>H<br>had better ('d better)<br>hand in<br>hang up<br>hard of hearing<br>have a good time<br>have a good time<br>have a voice in<br>have (something)<br>going for one<br>have got (present tense<br>only)<br>have got to (present<br>tense only)<br>have heard of<br>have nothing to do<br>with<br>have (time) off<br>have on<br>have one's heart set on                                                                                                    | 16<br>7<br>21<br>6<br>16<br>9<br>35<br>32<br>17<br>17<br>14<br>8<br>6<br>13<br>29                  |
| grow out of<br>H<br>had better ('d better)<br>hand in<br>hang up<br>hard of hearing<br>have a good time<br>have a good time<br>have a voice in<br>have (something)<br>going for one<br>have got (present tense<br>only)<br>have got to (present<br>tense only)<br>have heard of<br>have nothing to do<br>with<br>have (time) off<br>have on<br>have one's heart set on<br>have one's way                                                                                  | 16<br>7<br>21<br>6<br>16<br>9<br>35<br>32<br>17<br>17<br>14<br>8<br>6<br>13                        |
| grow out of<br>H<br>had better ('d better)<br>hand in<br>hang up<br>hard of hearing<br>have a good time<br>have a good time<br>have a voice in<br>have (something)<br>going for one<br>have got (present tense<br>only)<br>have got to (present<br>tense only)<br>have heard of<br>have nothing to do<br>with<br>have (time) off<br>have on<br>have one's heart set on<br>have one's way<br>have something to do                                                          | 16<br>7<br>21<br>6<br>16<br>9<br>35<br>32<br>17<br>17<br>14<br>8<br>6<br>13<br>29<br>14            |
| grow out of<br>H<br>had better ('d better)<br>hand in<br>hang up<br>hard of hearing<br>have a good time<br>have a good time<br>have a voice in<br>have (something)<br>going for one<br>have got (present tense<br>only)<br>have got to (present<br>tense only)<br>have heard of<br>have nothing to do<br>with<br>have (time) off<br>have on<br>have one's heart set on<br>have something to do<br>with                                                                    | 16<br>7<br>21<br>6<br>16<br>9<br>35<br>32<br>17<br>17<br>14<br>8<br>6<br>13<br>29                  |
| grow out of<br>H<br>had better ('d better)<br>hand in<br>hang up<br>hard of hearing<br>have a good time<br>have a good time<br>have a voice in<br>have (something)<br>going for one<br>have got (present tense<br>only)<br>have got to (present<br>tense only)<br>have heard of<br>have nothing to do<br>with<br>have (time) off<br>have on<br>have one's heart set on<br>have something to do<br>with<br>have two strikes                                                | 16<br>7<br>21<br>6<br>16<br>9<br>35<br>32<br>17<br>17<br>14<br>8<br>6<br>13<br>29<br>14<br>8       |
| grow out of<br>H<br>had better ('d better)<br>hand in<br>hang up<br>hard of hearing<br>have a good time<br>have a good time<br>have a voice in<br>have (something)<br>going for one<br>have got (present tense<br>only)<br>have got to (present<br>tense only)<br>have heard of<br>have nothing to do<br>with<br>have (time) off<br>have on<br>have one's heart set on<br>have something to do<br>with<br>have something to do<br>with<br>have two strikes<br>against one | 16<br>7<br>21<br>6<br>16<br>9<br>35<br>32<br>17<br>17<br>14<br>8<br>6<br>13<br>29<br>14<br>8<br>32 |
| grow out of<br>H<br>had better ('d better)<br>hand in<br>hang up<br>hard of hearing<br>have a good time<br>have a good time<br>have a voice in<br>have (something)<br>going for one<br>have got (present tense<br>only)<br>have got to (present<br>tense only)<br>have heard of<br>have nothing to do<br>with<br>have (time) off<br>have on<br>have one's heart set on<br>have something to do<br>with<br>have two strikes                                                | 16<br>7<br>21<br>6<br>16<br>9<br>35<br>32<br>17<br>17<br>14<br>8<br>6<br>13<br>29<br>14<br>8       |

| hold off                    | 27       |
|-----------------------------|----------|
| hold on                     | 21       |
| hold out                    | 27       |
| hold over                   | 27       |
| hold still                  | 20       |
| hold up                     | 20       |
| hold up                     | 20       |
| •                           | 20       |
| 1                           |          |
| in a hurry                  | 5        |
| in case                     | 21       |
| in the long run             | 15       |
| in the way (of)             | 19       |
| in time                     | 7        |
| in vain                     | 19       |
| inside out                  | 15       |
| It figures!                 | 34       |
| it goes without saying      | 31       |
| it stands to reason         | 12       |
|                             |          |
| К                           |          |
| keep an eye on              | 16       |
| keep away from              | ii       |
| keep good time              | 22       |
| keep in mind                | 16       |
| keep in touch (with)        | 21       |
| keep off                    | 11       |
| keep on                     | 6        |
|                             | -        |
| keep one's head<br>keep out | 31<br>11 |
| keep track of               | . 11     |
|                             |          |
| keep up                     | 25       |
| keep up with                | 17       |
| kick (a habit)              | 33       |
| kick (something)            |          |
| around                      | 33       |
| Knock it off!               | 34       |
| knock out                   | 24       |
| know by sight               | 20       |
| L                           |          |
| land on one's feet          | 38       |
| lay (someone) off           | 28       |
| leave (something) open      | 36       |
| let alone                   | 28       |
| let alone                   | 28       |
| let go of                   | 16       |
| let on                      | 25       |
| let (something) slide       | 35       |
| let up                      | 28       |
| lie down                    | 20<br>3  |
| line up                     | 36       |
|                             | 30<br>2  |
| little by little<br>live in | _        |
|                             | 38       |
| live it up                  | 35       |
| live up to                  | 26       |

# Alphabetical Listing of Idioms

| look after          | 14       |
|---------------------|----------|
| look at             | 2        |
| look down on        | 22       |
| look for            | 2        |
| look forward to     | 14       |
| look into           | 11       |
| look out            | 5        |
| look out on         | 30       |
| look over           | 6        |
| look up             | 4        |
| look up to          | 22       |
| lose one's cool     | 36       |
| lose one's head     | 31       |
| lose one's touch    | 32       |
|                     | 52       |
| M                   |          |
| make a face         | 22       |
| make any difference | 3        |
| make clear          | 13       |
| make do             | 23       |
| make friends        | 6        |
| make fun of         | 14       |
| make good           | 12       |
| make good time      | 10       |
| make no difference  | 3.       |
| make out            | 10       |
| make out            | 26       |
| make out            | 26       |
| make room for       | 31       |
| make sense          | 24       |
| make sure           | 10       |
| make the best of    | 16       |
| make up             | 25       |
| make up one's mind  | 25<br>5  |
| make waves          |          |
| meet (someone)      | 37       |
| halfway             | 25       |
| mind the store      | 25<br>37 |
| miss the boat       |          |
|                     | 36       |
| mixed up            | 10       |
| more or less        | 32       |
| N                   |          |
| never mind          | 2        |
| no matter how       | 15       |
| no matter what      | 15       |
| no matter when      | 15       |
| no matter where     | 15       |
| Not on your life!   | 37       |
| now and then        | 10       |
| 0                   |          |
| of course           | 38       |
| off and on          | 11       |
| on hand             | 32       |
| on purpose          | 3        |
| on the ball         | 33       |
|                     |          |

•

| on the double!   32     on the whole   28     on time   28     once and for all   14     once in a while   90     out of date   12     out of one's mind(())(0)()   15     out of order   ()()()     out of sight   10                                                                                                    | B<br>7<br>1<br>2<br>5 |
|----------------------------------------------------------------------------------------------------|-----------------------|
| on time 7<br>once and for all 7<br>once in a while 9/7 9<br>out of date 12<br>out of one's mind(stop) 15<br>out of order (see 6<br>out of sight 20 ft 15                                                                                                    | -<br>7<br>1<br>2<br>5 |
| on time 14   once and for all 14   once in a while 9/2   out of date 12   out of one's mind 15   out of order 15   out of sight 15                                                                                                    | -<br>7<br>1<br>2<br>5 |
| once and for all   14     once in a while   912     out of date   12     out of one's mind:   15     out of order   (18%)     out of sight   15                                                                                                    | 1<br>2<br>5           |
| once in a while 9/2 S<br>out of date 12<br>out of one's mind (strogr, 15<br>out of order (sr 6<br>out of sight 5) n 15                                                                                                    | )<br>2<br>5           |
| out of date 12   out of one's mind: 13   out of order 15   out of order 15   out of sight 15                                                                                                    | 2                     |
| out of one's mindestore, 15<br>out of order (See 6<br>out of sight ) i 15                                                                                                    | 5                     |
| out of order the formed out of sight the formed of the formed of the for |                       |
| out of sight and 15                                                                                                    |                       |
| out of sight not not 15                                                                                                    | •                     |
|                                                                                                    | 5                     |
| out of work p. 15                                                                                                    | <b>5</b> ,,           |
| over and over                                                                                                    |                       |
| P 2                                                                                                    |                       |
| •                                                                                                    | 12                    |
| pass out                                                                                                    |                       |
| pass out                                                                                                    | <b>)</b> (1)          |
| pay attention (to)                                                                                                    | •                     |
| pick out                                                                                                    | 5                     |
| • •                                                                                                    |                       |
| pick up the tab 35                                                                                                    | -                     |
| pin (something) on                                                                                                    | ,                     |
|                                                                                                    |                       |
|                                                                                                    |                       |
| play a trick on 14                                                                                                    |                       |
| play by ear 39                                                                                                    | )                     |
| play up to 32                                                                                                    | 2                     |
| point out 7                                                                                                    | ,                     |
| pull off 22                                                                                                    |                       |
| pull oneself together 33                                                                                                    |                       |
| put an end to 30                                                                                                    |                       |
|                                                                                                    |                       |
| Dut away                                                                                                    | )                     |
| put away 4                                                                                                    | )                     |
| put down 23                                                                                                    | )                     |
| put down 23<br>put off 7                                                                                                    | )                     |
| put down23put off7put on1                                                                                                    | )<br>                 |
| put down 23<br>put off 7                                                                                                    | )                     |
| put down23put off7put on1                                                                                                    | )                     |
| put down23put off7put on1put (someone) on31put out6                                                                                                    |                       |
| put down23put off7put on1put (someone) on31put out6put together21                                                                                                    |                       |
| put down23put off7put on1put (someone) on31put out6put together21put up19                                                                                                    |                       |
| put down23put off7put on1put (someone) on31put out6put together21put up19put up with19                                                                                                    |                       |
| put down23put off7put on1put (someone) on31put out6put together21put up19put up with19Q6                                                                                                    |                       |
| put down23put off7put on1put (someone) on31put out6put together21put up19put up with19Q $\beta h_{10}$ quite a few S359                                                                                                    |                       |
| put down23put off7put on1put (someone) on31put (someone) on31put out6put together21put up19put up with19Q(514)quite a few S2598                                                                                                    |                       |
| put down23put off7put off7put on1put (someone) on31put out6put together21put up19put up with19Q6Q6Q6Q6Q6Q6Q6Q6Q6Q6Q606060606060606                                                                                                    |                       |
| put down23put off7put off7put on1put (someone) on31put out6put together21put up19put up with19Q6quite a few S9R6right away33333333333                                                                                                    |                       |
| put down23put off7put off7put on1put (someone) on31put out6put together21put up19put up with19Q6quite a few S3R5right away3right here6                                                                                                    |                       |
| put down23put off7put off7put on1put (someone) on31put out6put together21put up19put up with19Q6right away3right here6right now6put up10                                                                                                    |                       |
| put down23put off7put off7put on1put (someone) on31put out6put together21put up19put up with19Q6quite a few 59R6right away3right here602right now621right now1                                                                                                    |                       |
| put down23put off7put off7put on1put (someone) on31put out6put together21put up19put up with19Q6quite a few 59R6right away3right here602right now621right now1                                                                                                    |                       |
| put down23put off7put off7put on1put (someone) on31put out6put together21put up19put up with19Q6quite a few 59R6right away3right here602right now621right now1                                                                                                    |                       |
| put down23put off7put off7put on1put (someone) on31put out6put together21put up19put up with19Q6quite a few 59R6right away3right here602right now621right now1                                                                                                    |                       |
| put down23put off7put off7put on1put (someone) on31put out6put together21put up19put up with19Q6quite a few 59R6right away3right here602right now621right now1                                                                                                    |                       |
| put down23put off7put off7put on1put (someone) on31put out6put together21put up19put up with19Q6quite a few 59R6right away3right here602right now621right now1                                                                                                    |                       |
| put down23put off7put off7put on1put (someone) on31put out6put together21put up19put up with19Q6quite a few s9R6right away36right here6right now6rule out192010run away20run into24run out of15run over16                                                                                                    |                       |
| put down23put off7put off7put on1put (someone) on31put out6put together21put up19put up with19Q6R6right away3right here6right now6right there6rule out20run away20run out of15run over16run over (something)28                                                                                                    |                       |
| put down23put off7put off7put on1put (someone) on31put out6put together21put up19put up with19Q6quite a few s9R6right away36right here6right now6rule out192010run away20run into24run out of15run over16                                                                                                    |                       |
| put down23put off7put off7put on1put (someone) on31put out6put together21put up19put up with19Q6R6right away3right here6right now6right there6rule out20run away20run out of15run over16run over (something)28                                                                                                    |                       |
| put down23put off7put off7put on1put (someone) on31put out6put together21put up19put up with19Q6quite a few S9R6right away9right here6right here6rule out7run away20run nover16run over (something)28run up to21S36                                                                                                    |                       |
| put down23put off7put on1put (someone) on31put out6put together21put up19put up with19Q61quite a few 59R61right away361right here62right now61run out of7run out of15run over16run over (something)28run up to21                                                                                                    |                       |

| Search me!            | 35                   |
|-----------------------|----------------------|
| see about             | 10                   |
| see off               | 20                   |
| sell out              | 29                   |
| serve (someone) right | 25                   |
| serve someone's       |                      |
| purpose               | <b>36</b> /          |
| set fire to           | 20                   |
| set on fire           | 20                   |
| set out               | 24                   |
| shake hands           | J 5 5. L             |
| show off              | 19                   |
| show-up (no n         | ··· 23:              |
| shut off              | 17                   |
| shut up               | 179 (a)<br>1711 - 17 |
| sit down              |                      |
| <b>.</b>              | 3                    |
| slow down             | 29                   |
| so far                | 5 <b>30</b> 13       |
|                       | 4                    |
| stand a chance        | 22                   |
| stand for             | 22                   |
| stand out             | 25                   |
| stand up              | 3 🚰                  |
| stand up              | <b>3</b> 1           |
| stand (someone) up    | 31                   |
| stand up for          | 26                   |
| stay in               | 23                   |
| stay out              | 23                   |
| stay up               | 23                   |
| step down             | 32                   |
| step out of line      | 39                   |
| stick around          | 35                   |
| stick out             | 25                   |
| stick to              | 26                   |
| stir up               | 30                   |
| sweep off             | 23                   |
| sweep out             | 23                   |
| T                     | 20                   |
| take a look at        |                      |
| take a seat           | 13                   |
|                       | 4                    |
| take a walk           | 4                    |
| take advantage of     | <sup>6</sup> 15      |
| take apart            | 021                  |
| take (someone) at     |                      |
| his/her word          | 36                   |
| take back             | 28                   |
| take by surprise      | 21                   |
| take care of          | 9                    |
| take (information)    | D                    |
| down                  | 27 × 2               |
| take (someone) for    | <b>~18</b> 5;        |
| take for granted      | 12                   |
| take hold of          | 11                   |
| take (clothes) in     | 30                   |

## Alphabetical Listing of Idioms

14 X 1.9

take into account

|   | n an an an an an an an an an an an an an |
|---|------------------------------------------|
|   |                                          |
| • |                                          |
|   |                                          |
|   |                                          |
|   | i.<br>Ice                                |
|   |                                          |

< . e

ļ

્રે

used to

|            |                    | 15       |
|------------|--------------------|----------|
|            | ke off             | 22       |
|            | ke off             | 27       |
|            | ke (someone) on    | 3        |
|            | ke one's time      | 3.       |
|            | ke out             |          |
|            | ke over            | 23       |
| <b>.</b> a | ke pains           | 22<br>4  |
|            | ke part in         | -        |
|            | ke pity on         | 13<br>4  |
|            | ke place           | 4        |
| ta         | ke the bull by the | 70       |
|            | horns              | 38       |
|            | ke turns           | 8        |
|            | ke up              | 15       |
|            | lk back (to)       | 39       |
|            | lk over            | 3        |
|            | ste of             | 23       |
|            | ar down            | 18       |
|            | ar off             | 19       |
|            | ar up              | 18       |
|            | ll apart           | 19       |
|            | ll time            | 17       |
|            | ink of             | 5        |
| 1.1.1      | ink over           | 4        |
|            | ink up             | 21       |
| c th       | row (someone) a    |          |
|            | curve              | 37       |
|            | row away           | 8        |
|            | row (someone) out  | 29       |
| th         | row the book at    | 37       |
| *th        | row up             | 29       |
|            | e up               | 18       |
| 👘 tii      | red out            | 2        |
| to         | date               | 39       |
|            | say nothing of     | 33       |
|            | p (something)      | 39       |
|            | ade in             | 34       |
| tr         | y on               | 4        |
| tr         | y out              | 18       |
| tu         | rn around          | 8        |
|            | rn down            | 17       |
| tu         | rn off             | 1        |
| tu         | rn (someone) off   | 36       |
|            | rn on              | 1        |
|            | rn (someone) on    | 36       |
| tu         | rn out to be       | 13       |
| tu         | rn over (to)       | 27       |
| U          |                    |          |
|            | to date            | 12       |
|            | pside down         | 15       |
| 114        | sed to             | <b>a</b> |

| W                     |        |
|-----------------------|--------|
| wait for              | 2      |
| wait on               | 4      |
| wait up for           | 28     |
| wake up               | 9      |
| walk up to            | 21     |
| want in the worst way | 36     |
| want out              | 36     |
| wash off              | 23     |
| wash out              | 23     |
| waste one's breath    | 31     |
| watch out for         | 18     |
| wear away             | 28     |
| wear down             | 28     |
| wear off              | 28     |
| wear out              | 8      |
| wear through          | 28     |
| What makes (someone)  |        |
| tick?                 | - 34   |
| what with             | 39     |
| who's who             | 10     |
| work (something) out  | 29     |
| would rather ('d      | -<br>- |
| rather)               | 7      |

÷Ĵ

ŝ,

NC.